# Simulation halbgeordneter Petrinetz-Abläufe

Thomas Freytag, Universitat Karlsruhe, Institut AIFB tfr@aifb.uni-karlsruhe.de

#### **Ausgangssituation**  $\mathbf{1}$

Im Rahmen des von der DFG geförderte Projekts Verifikation von Informationssystemen durch Auswertung halbgeordneter Petrinetz-Ablaufe (VIP) (vgl. [DO94], [DO95]) wird in Kooperation zwischen den Universitaten Karlsruhe und Frankfurt versucht, das Effizienzpotential des halbgeordneten Ansatzes bei der Simulation von Petrinetzen nutzbar zu machen. Ziele sind folgende:

- Modellierung verteilter Informationssysteme mit hoheren Petrinetzen
- Simulation auf der Basis halbgeordneter Abläufe (Prozeßnetze)
- Entwurf einer Anfragesprache zur Formulierung von Systemeigenschaften
- Prototypische Umsetzung der Konzepte in ein Software-Werkzeug
- Effiziente Abspeicherung und Verwaltung von Prozeßnetzen
- Entwurf einer benutzerfreundlichen Schnittstelle
- Einbettung in die Werkzeugumgebung INCOME ([OSS94])

Im diesem Beitrag soll anhand eines typischen Beispiels der Effizienzvorteil bei der Verikation von Systemeigenschaften durch Simulation halbgeordneter Ablaufe gegenüber dem "klassischen" Schaltfolgen-Ansatz angedeutet und der aktuelle Stand des Projekts vorgestellt werden.

### $\overline{2}$ 2 Grundlegende Konzepte

#### 2.1Betrachtete Netzklasse

Es wird von Pr/T-Netzen mit folgenden Einschrankungen ausgegangen:

- Endlicher Netzgraph
- Endliche Domains für Markierungs- und Kantenanschrifts-Tupel
- Keine Mehrfach-Tupel in Markierungen
- Transitionen haben eine nichtleeren Vor- und Nachbereich

Diese Einschrankungen sind hinnehmbar, da das Interesse ohnehin auf die Modellierung und Simulation realer Systeme gerichtet ist. Auf eine formale Netzdefinition wird hier verzichtet. Es sei auf die Arbeiten [KW95] und [Jen92] verwiesen.

#### $2.2$  Prozesse von Pr/T-Netzen 2.2

Prozesse (genauer: Prozeßnetze) sind Petrinetze (EN-Systeme) mit folgenden zusatzlichen Eigenschaften:

- Keine Zyklen
- Keine vorwärts- oder rückwärtsverzweigten Stellen
- Transitionen haben einen nichtleeren Vor- und Nachbereich
- Es existiert ein Netzhomomorphismus zum zugrundeliegenden Pr/T-Netz

Die Generierung von Prozessen fur ein Pr/T-Netz mit einer gegebenen Startmar kierung geschieht ganz analog zu der fur S/T-Netze:

- $\bullet$  Stellen entsprechen dem Vorhandensein von Markierungen im Pr/T-Netz:  $P(1,2)$  ist eine Stelle des Prozeßnetzes, wenn die Stelle P des Pr/T-Netzes mit dem Tupel  $\langle 1, 2 \rangle$  markiert ist
- **Transitionen** entsprechen Schaltenvorgängen im Pr/T-Netz:  $T[x \rightarrow 1, y \rightarrow$ 2 ist eine Transition des Prozeßnetzes, wenn die Transition  $T$  des Pr/T-Netzes für diese Belegung schaltet
- Kanten entsprechen dem Markenfluß: Eine Kante von einer Stelle zu einer Transition besagt, daß das Schalten dieser Transition im  $Pr/T$ -Netz an den entsprechenden Stellen die jeweiligen Marken verbraucht bzw. erzeugt
- Die Anfangsmarkierung besteht aus den Stellen ohne Vorbereich (und nur aus diesen)

## 3 Das Beispiel Aufzugsteuerung

#### 3.1Darstellung als Petrinetz

In Abb. 1 ist ein Aufzugsystem modelliert, bei dem in jedem Stockwerk ein Schalter zum Anfordern eines Aufzuges vorhanden ist. Es gibt zwei stehende Aufzuge  $(a \text{ im Stockwerk } 1, b \text{ im Stockwerk } 5)$ , ausgedrückt durch zwei Tupel auf der Stelle Steht. Außerdem gibt es zwei Anforderungen in den Stockwerken 2 und 3, was durch die beiden Tupel auf der Stelle Anford modelliert ist. Das weitere Verhalten des Systems hangt nun davon ab, welcher Aufzug zur Befriedigung welcher Anforderung eingesetzt wird. Eine Fakt-Transition (vgl. [GTM76])  $Au f_und_a b$  soll hier die Forderung ausdrücken, daß ein Aufzug nie gleichzeitig in der Aufwarts- und Abwartsbewegung sein kann.

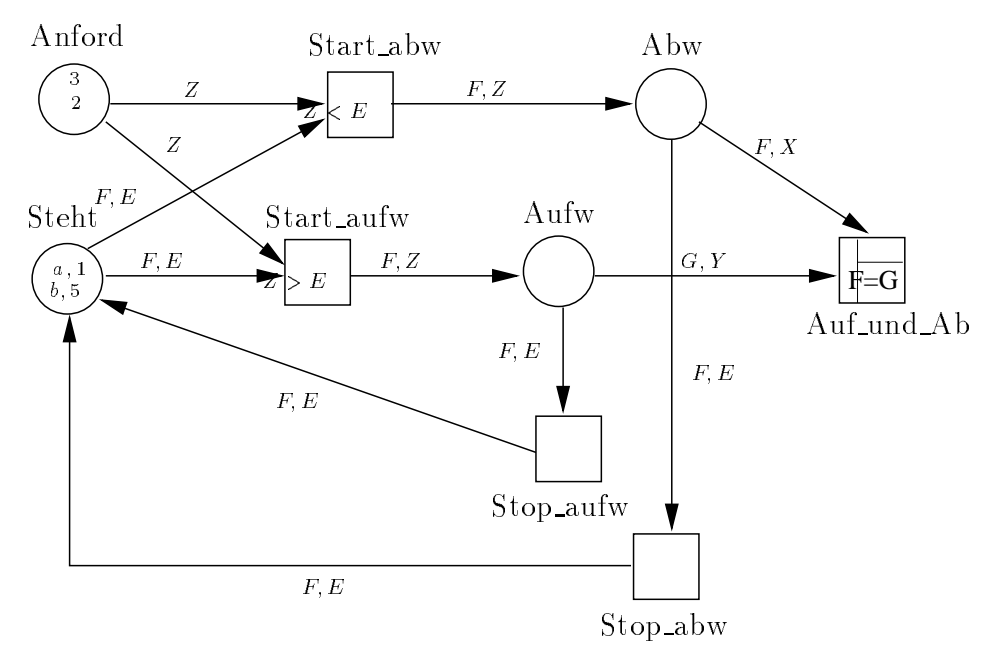

Abbildung 1: Ein "Informationssystem" als  $Pr/T-Netz$  (Aufzugsteuerung)

#### 3.2Schaltfolgen und erreichbare Markierungen

Das Beispielnetz aus Abb. 1 hat eine Erreichbarkeitsmenge mit 25 Markierungen, wie Tab. 1 zeigt. Um die durch den Fakt  $Au f\_und\_ab$  spezifizierte Netzeigenschaft durch Simulation von Schaltfolgen zu verifizieren, muß der gesamte Zustandsraum (d.h. alle erreichbaren Markierungen) konstruiert und daraufhin durchsucht werden, ob die Transition aktiviert ist oder nicht. Dies erfordert im allgemeinen Fall exponentiellen Aufwand in Abhangigkeit von der Anzahl der Stellen und Marken.

#### 3.3Prozesse

Bei einer Simulation von halbgeordneten Ablaufen ergibt sich eine weitaus kompaktere Darstellung der Resultate (Abb. 2). Es gibt insgesamt sechs (maximale) Prozesse fur das Beispielnetz:

- Die Prozeßnetze  $P_1$  und  $P_2$  repräsentieren die Konfliktauflösung, welcher der beiden Aufzüge welche Anforderung (jeweils nebenläufig) bedient
- $\bullet$  Die Prozeßnetze  $P_3$  bis  $P_6$  stellen die Fälle dar, in denen ein Aufzug beide Anforderungen bedient und der jeweils andere nicht fahrbereit ist

Zur Verifikation des Fakts  $Au f_und_a b$  reicht es aus, zu zeigen, daß in keinem der von der Simulation erzeugten Prozesse zwei Ereignisse der Form  $Aufw(x, i_1)$  und  $Abw(x, i<sub>2</sub>)$  ungeordnet vorkommen. Diese Suche ist im allgemeinen mit quadratischem (bei optimiertem Algorithmus evtl. sogar besserem) Aufwand moglich.

| Mrk                 | Anford                             | <b>Steht</b>                                 | Abw | Aufw                   | $[Belegung \, \rangle$ Folge-Mark.                                                                                     |
|---------------------|------------------------------------|----------------------------------------------|-----|------------------------|----------------------------------------------------------------------------------------------------|
| $M_0$               | $\overline{2}$ >, $\overline{3}$ > | $\langle a, 1 \rangle \langle b, 5 \rangle$  |     |                        | $[Start_aufw(F=a, E=1, Z=2)$ ) $M_1$                                                                                   |
|                     |                                    |                                              |     |                        | $[Start_autw(F=a, E=1, Z=3) \rangle M_2$                                                                               |
|                     |                                    |                                              |     |                        | $[Start_abw(F=b,E=5,Z=2)$ ) $M_3$                                                                                      |
|                     |                                    |                                              |     |                        | $[\mathrm{Start\_abw}(\mathrm{F}\!=\!\mathrm{b},\! \mathrm{E}\!=\!\mathrm{5},\! \mathrm{Z}\!=\!\mathrm{3})\rangle M_4$ |
| $\overline{M_1}$    | $\overline{3}$                     |                                              |     | $\langle a, 2 \rangle$ | $[Stop_autw(F=a,E=2) \rangle M_5$                                                                                      |
|                     |                                    |                                              |     |                        | $[Start_abw(F=b,E=5,Z=3)$ $M_8$                                                                                        |
| $M_2$               | $\overline{2}$                     |                                              |     | $\langle a, 3 \rangle$ | $[Step_aufw(F=a, E=3)$ $M_6$                                                                                           |
|                     |                                    |                                              |     |                        | $[Start_abw(F=b,E=5,Z=2)$ / $M_7$                                                                                      |
| $\overline{M_3}$    | $\overline{3}$                     | $\langle a, 1 \rangle$                       |     |                        | $[Start\_aufw(F=a, E=1, Z=3)$ / $M_7$                                                                                  |
|                     |                                    |                                              |     |                        | $[Stop_abw(F=b,E=2)$ ) $M_9$                                                                                           |
| $\overline{M_4}$    | $\overline{2}$                     | $\langle a, 1 \rangle$                       |     |                        | $[Start\_aufw(F=a, E=1, Z=2)$ ) $M_8$                                                                                  |
|                     |                                    |                                              |     |                        | $[Stop_abw(F=b,E=3) \rangle M_{10}$                                                                                    |
| $M_5$               | $<$ 3 $>$                          | $\langle a, 2 \rangle, \langle b, 5 \rangle$ |     |                        | $[Start_abw(F=a,E=2,Z=3)$ <sub><math>M_{11}</math></sub>                                                               |
|                     |                                    |                                              |     |                        | $[Start_autw(F=b,E=5,Z=3) \rangle M_{13}$                                                                              |
| $M_6$               | $\overline{2}$                     | $\langle a, 3 \rangle, \langle b, 5 \rangle$ |     |                        | $[Start_abw(F=a,E=2,Z=3)$ $M_{12}$                                                                                     |
|                     |                                    |                                              |     |                        | $[Start_abw(F=b,E=5,Z=2)$ $M14$                                                                                        |
| $M_7$               |                                    |                                              |     | $\langle a, 3 \rangle$ | $[Stop_autw(F=a,E=3) \rangle M_{14}$                                                                                   |
|                     |                                    |                                              |     |                        | $[Stopabw(F=b,E=2) \rangle M_{15}$                                                                                     |
| $\overline{M_8}$    |                                    |                                              |     | $\langle a, 2 \rangle$ | $[Stop_autw(F=a,E=2) \rangle M_{13}$                                                                                   |
|                     |                                    |                                              |     |                        | $[\operatorname{Stop\_abw(F=b, E=3})\rangle M_{16}$                                                                    |
| $M_9$               | $\lt3$                             | $\langle a, 1 \rangle, \langle b, 2 \rangle$ |     |                        | ${\rm [Start_aufw(F=a,E=1,Z=3)}$                                                                                       |
|                     |                                    |                                              |     |                        | $[Start_autw(F=b,E=2,Z=3) \rangle M_{17}$                                                                              |
| $\overline{M_{10}}$ | $\overline{2}$                     | $\langle a, 1 \rangle, \langle b, 3 \rangle$ |     |                        | $[Start\_aufw(F=a, E=1, Z=2) \rangle M_{16}$                                                                           |
|                     |                                    |                                              |     |                        | $[Start_abw(F=b,E=3,Z=3)$ ) $M_{18}$                                                                                   |
| $\overline{M}_{11}$ |                                    |                                              |     | $\langle a, 3 \rangle$ | $[Stop_aufw(F=a, E=3) \rangle M_{19}$                                                                                  |
| $\overline{M_{12}}$ |                                    |                                              |     | $\langle a, 2 \rangle$ | $[Stop_abw(F=a,E=2)$ $M_{20}$                                                                                          |
| $M_{13}$            |                                    | $\langle a, 2 \rangle$                       |     |                        | $[Stop_abw(F=b,E=3)$ ) $M_{21}$                                                                                        |
| $M_{14}$            |                                    | $\langle a, 3 \rangle$                       |     |                        | $[Stop_abw(F=b,E=2)$ $M_{22}$                                                                                          |
| $M_{15}$            |                                    |                                              |     | $\langle a, 3 \rangle$ | $[Stop_autw(F=a,E=3) \rangle M_{22}$                                                                                   |
| $M_{16}$            |                                    |                                              |     | $\langle a, 2 \rangle$ | $\frac{[{\rm Stop\_aufw}(F=a,E=2)}{M_{21}}$                                                                            |
| $M_{17}$            |                                    | $\langle a, 1 \rangle$                       |     |                        | $[Stop_autw(F=b,E=3) \rangle M_{23}$                                                                                   |
| $\mathcal{M}_{18}$  |                                    | $\langle a, 1 \rangle$                       |     |                        | $\overline{\text{[Stop\_abw}}(\text{F=b}, \text{E=2})$ $M_{24}$                                                        |
| $\overline{M}_{19}$ |                                    | $\langle a, 3 \rangle \langle b, 5 \rangle$  |     |                        |                                                                                                    |
| $\overline{M}_{20}$ |                                    | $\langle a, 2 \rangle \langle b, 5 \rangle$  |     |                        |                                                                                                    |
| $M_{21}$            |                                    | $\langle a, 2 \rangle \langle b, 3 \rangle$  |     |                        |                                                                                                    |
| $M_{22}$            |                                    | $\langle a, 3 \rangle \langle b, 2 \rangle$  |     |                        |                                                                                                    |
| $\overline{M}_{23}$ |                                    | $\langle a, 1 \rangle \langle b, 3 \rangle$  |     |                        |                                                                                                    |
| $M_{24}$            |                                    | $\langle a, 1 \rangle \langle b, 2 \rangle$  |     |                        |                                                                                                    |

Tabelle 1: Erreichbarkeitstabelle fur das Netz in Abb. 1

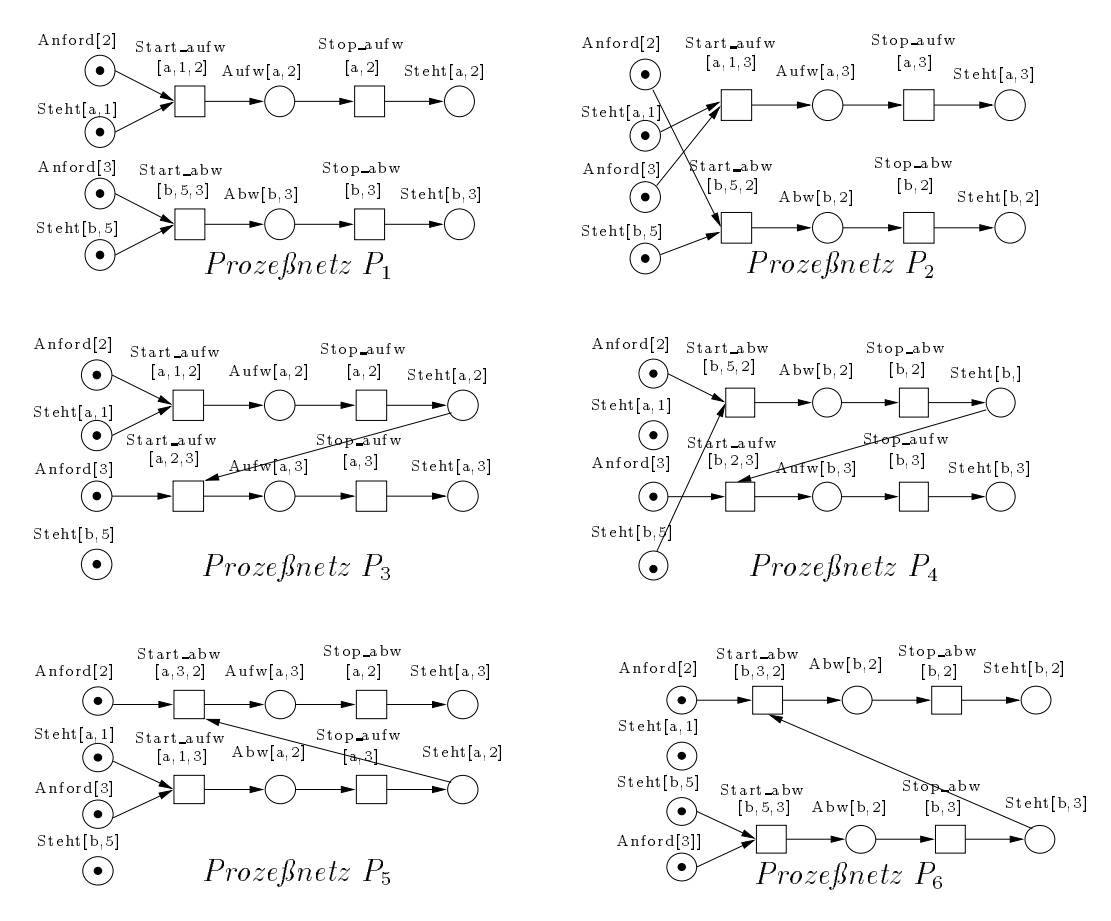

Abbildung 2: Prozeßnetze für das Beispiel aus Abb. 1

#### 4 Auswertung der Ablaufe  $\overline{4}$

Das einfache Gegenüberstellen der Schaltfolgen und der Prozesse des Beispiels deutet an, wie vielversprechend der Ansatz der halbordnungsbasierten Simulation in Bezug auf Effizienzverbesserung ist. Die Lösung der folgenden Fragestellungen wird dabei im Vordergrund stehen:

- Wo werden unendliche Prozesse (die ja bei lebendigen Pr/T-Netzen stets vorliegen) "abgeschnitten", ohne daß für die Verifikation benötigte Informationen verloren gehen? Hier gibt es in der Literatur ([Esp94], [McM92]) eine Reihe von Ansatzen im Rahmen von Entfaltungen von S/T-Systemen, die auf Prozesse von  $Pr/T$ -Netze übertragen werden müssen.
- Wie kann die Prozeßgenerierung von außen (abhängig von der zu verifizierenden Eigenschaft) so gesteuert werden, daß möglichst nur diejenigen Prozesse konstruiert werden, die zur Problemlösung gebraucht werden?
- Wie können Prozeßnetze effizient abgespeichert und graphisch visualisiert werden?

#### 5 Software-Konzept  $\overline{5}$

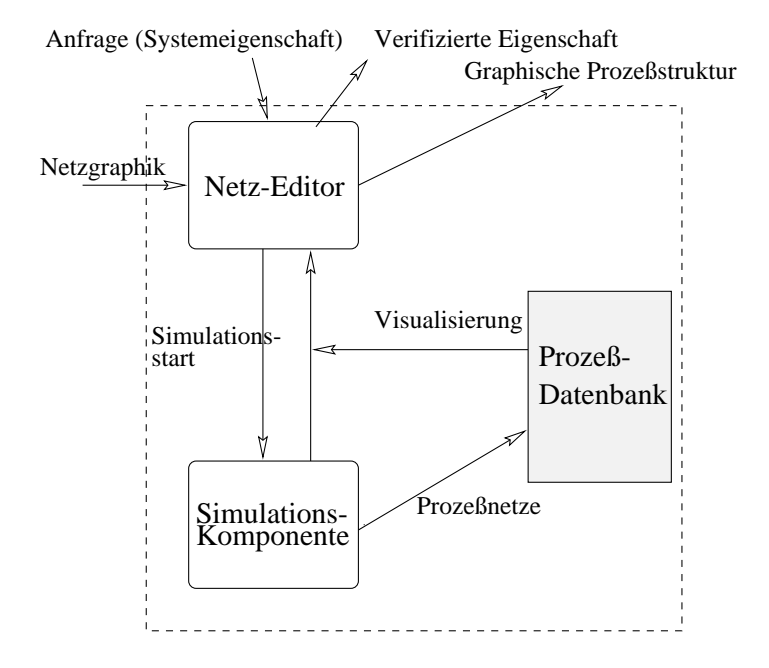

Abbildung 3: Die Software-Struktur des VIP-Werkzeugs

Geplant ist das in Abb. 3 dargestellte folgende Simulationskonzept:

- Der Benutzer erstellt ein Netzmodell und startet die Simulation .Der Simulator generiert - gesteuert durch einen intelligenten Algorithmus zur Bestimmung der Terminierungsbedingung - halbgeordnete Ablaufe und speichert diese in geeigneter Form in einer Prozedatenbank ab
- Alternativ dazu kann der Benutzer auch im Editor eine graphische Anfrage (zu verizierende Systemeigenschaft) formulieren. In diesem Fall soll der Simulator in der Lage sein, "selektiv" diejenigen Prozesse zu generieren, die für die Verifikation relevant sind
- In beiden Fallen kann der Benutzer nach Wunsch Ablaufe durch die Anzeige von Prozeßnetzen visualisieren

Die beiden Hauptkomponenten von VIP sind ein graphischer Netzeditor und eine auf Halbordnungen aufbauende Simulationskomponente. Beim Netzeditor (vgl. Abb. 4) handelt es sich um ein SMALLTALK-Programm, daß mit einem in PROLOG geschriebenen Simulator gekoppelt ist. Die verwendete VIP-Netzbeschreibungssprache (Details in [Fre96]) beruht auf der PROLOG-Syntax und kann direkt vom PROLOG-Interpreter eingelesen und ausgeführt werden. Die Software befindet sich derzeit noch in einem frühen Entwicklungsstadium.

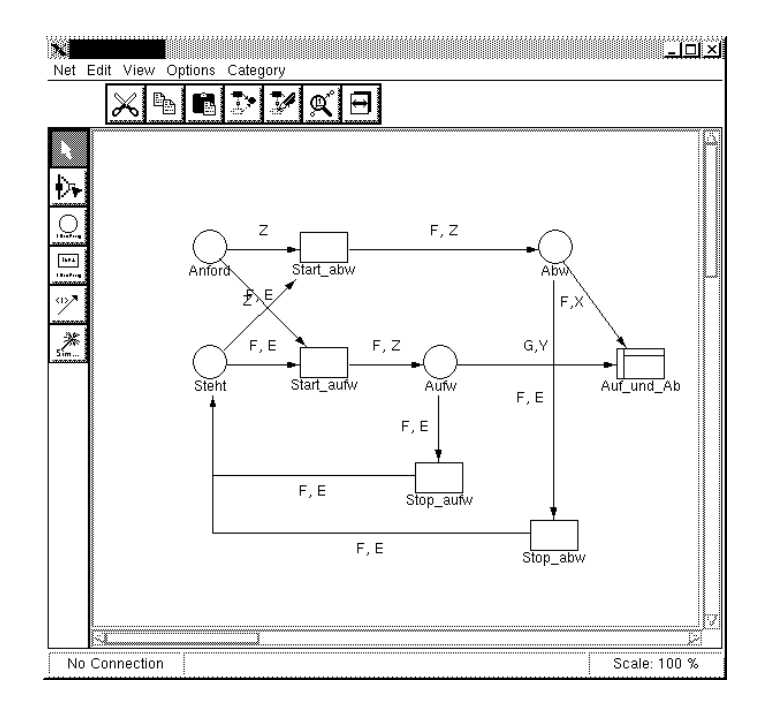

Abbildung 4: Der VIP-Netzeditor

### Literatur

- [DO94] J. Desel und A. Oberweis. Validierung von Informationssystemen durch Auswertung halbgeordneter Petrinetz-Simulationsläufe. Seiten 132-139. Uni Hannover, Informatik-Berichte Nr. 3, 1994.
- [DO95] J. Desel und A. Oberweis. Verikation von Informationssystemen durch Auswertung halbgeordneter Petrinetz-Ablaufe. Forschungsbericht 324, AIFB, Uni Karlsruhe, 1995.
- [Esp94] J. Esparza. Model checking using net unfoldings. Science of Computer Programming,  $(23):151-195, 1994.$
- [Fre96] T. Freytag. Ein Dateiformat für Petrinetze. Interner Projektbericht, AIFB Karlsruhe, Juli 1996.
- [GTM76] H. Genrich und G. Thieler-Mevissen. The Calculus of Facts. In A. Mazurkiewicz, Hrsg., Mathematical Foundations of Computer Science, Seiten 588-595. Springer-Verlag, 1976.
- [Jen92] K. Jensen. Coloured Petri Nets, Vol.1: Basic Concepts. Springer-Verlag, Berlin, 1992.
- [KW95] E. Kindler und R. Walter. Arc-Typed Petri Nets. Forschungsbericht 50, Humboldt-Universitat Berlin, 1995.
- [McM92] K.L. McMillan. Using unfoldings to avoid the state explosion problem in the veri fication of asynchronous circuits. In Proceedings of the  $4th$  Workshop on Computer Aided Verification, Montreal, Seiten 164-174, 1992.
- [OSS94] A. Oberweis, V. Sanger und W. Stucky. INCOME/STAR Methodology and tools for the development of distributed information systems. Information Systems, 19(8):641-658, 1994.